# **Extract Public Key [SN] Action**

The Extract Public Key Action allows for the extraction of a public key from an assembly, key file, or container.

# Extract Public Key

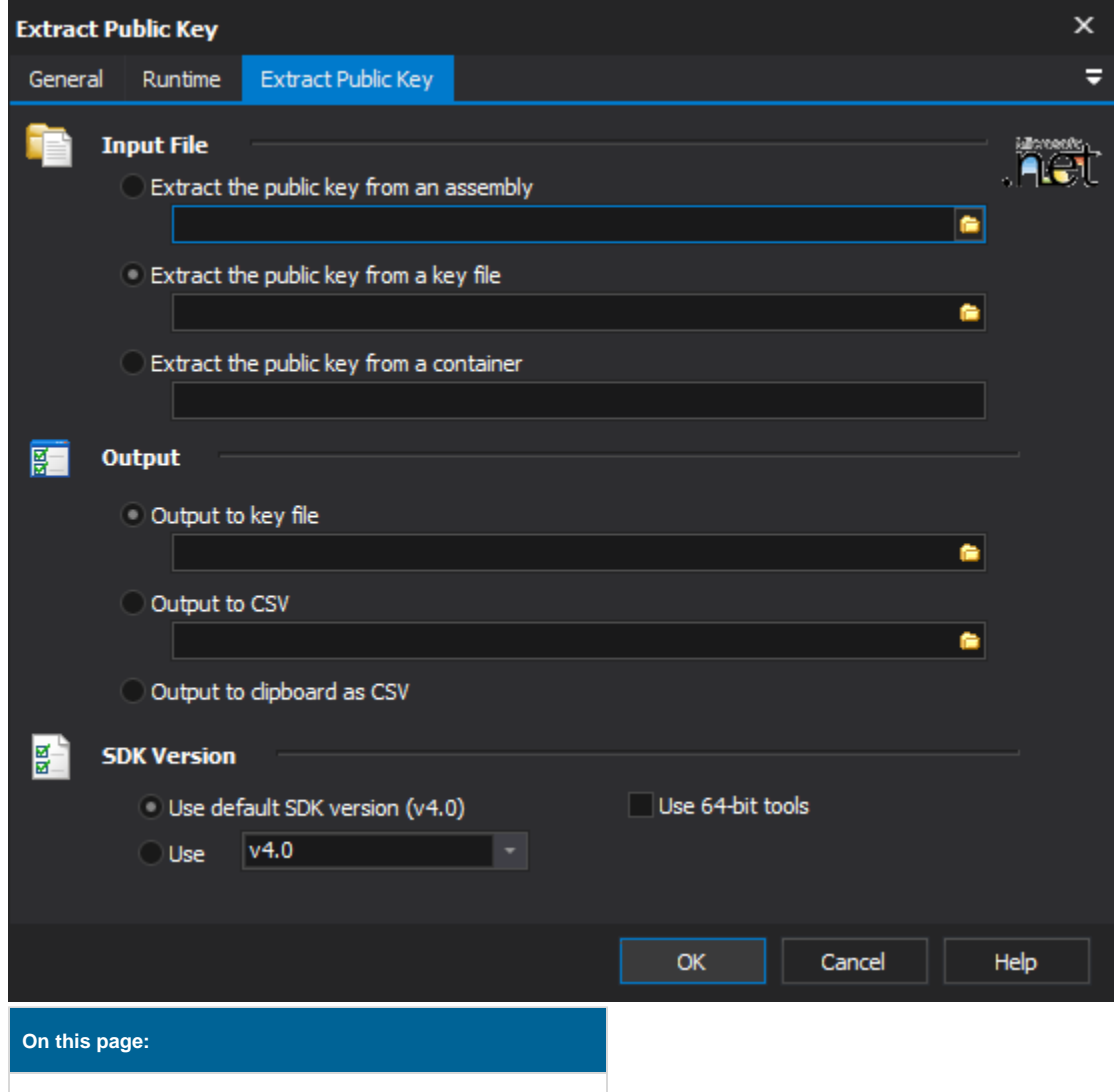

#### **Input File**

#### **Extract the public key from an assembly**

The assembly file to extract the public key from.

#### **Extract the public key from a key file**

The public key or public\private key pair file to extract the public key from.

#### **Extract the public key from a container**

The container to extract the public key from.

## **Output**

#### **Output to key file**

The key file to write the public key into.

#### **Output to CSV**

The CSV file to write the public key into.

#### **Output to clipboard as CSV**

Writes the public key into the clipboard in CSV format.

## **SDK Version**

#### **Use default SDK version (vX.X) / Use vX.X**

Allows the selection of the .NET version to use for the tool. The minimum is .NET v2.0.

#### **Use 64-bit tools**

This options specifies as whether to force the usage of 64-bit tools on a 64-bit system or not. As FinalBuilder is currently a 32-bit application it will default to running the 32-bit version on a 64-bit system. Check this option if you require the 64-bit version to be run.